### **Les progrès de r-spatial**

**Etienne Racine**

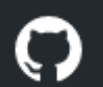

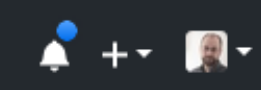

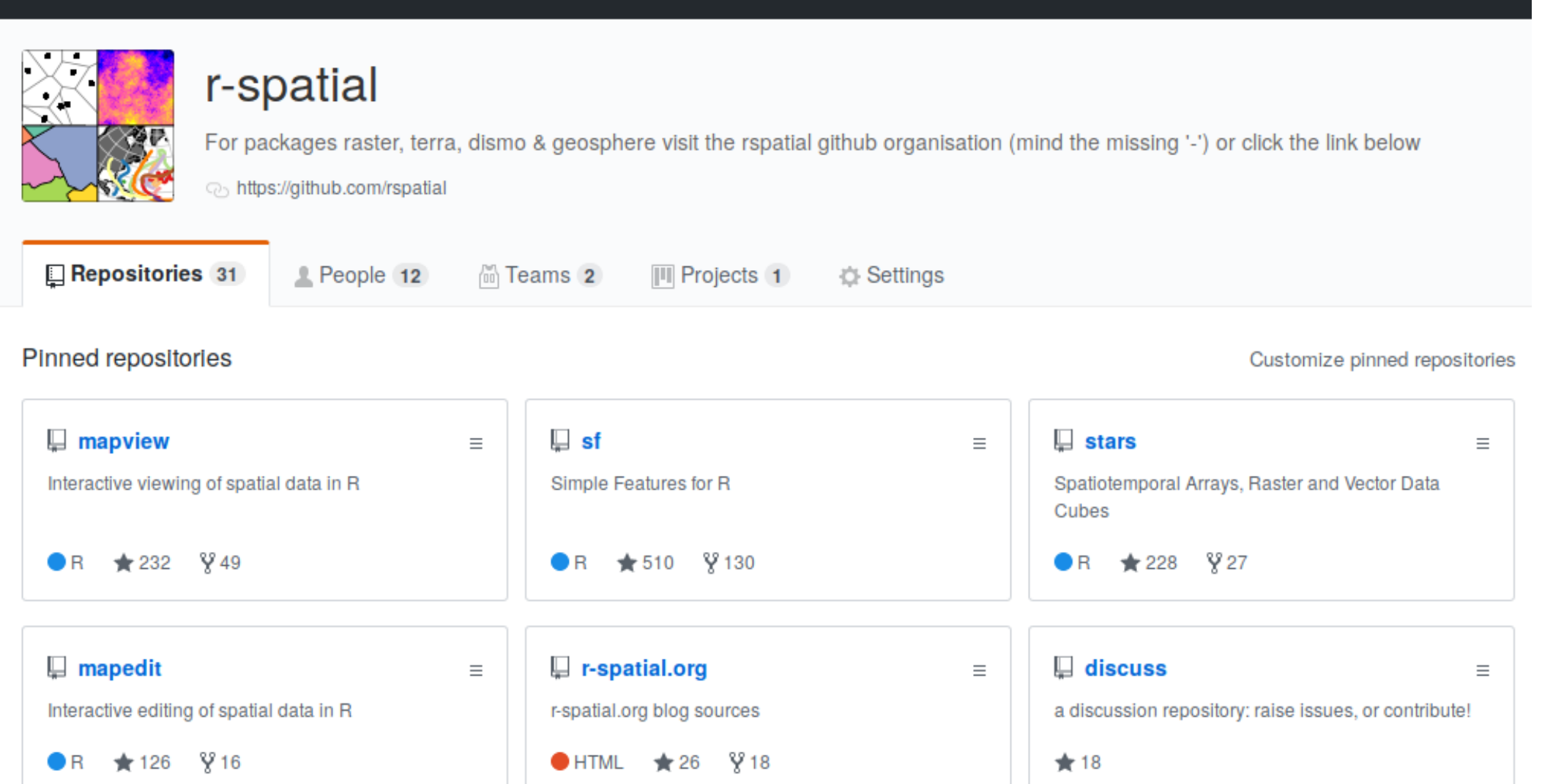

# : R: consortium

# **Depuis la création de sf...**

- Compatibilité améliorée
- Gain de vitesse
- Adopté par plusieurs autres packages

# **Intégration avec ggplot**

```
library(tidyverse)
library(sf)
storms <- 
  system.file("shape/storms xyz feat
  read sf() %>%
  st set crs(4326)
storms %>% 
   arrange(-st_length(geometry)) %>% 
  slice(1:12) %>%
   ggplot() + 
  geom sf(data = storms %>%
             select(-Track), 
          color = "lightgrey") +
  geom_s sf(color = "blue") +
   facet_wrap(~Track)
```
# **Mapview**

**library**(mapview)

```
storms %>% 
  mutate(length = st_length(geometry)) %>% 
  mapview()
```
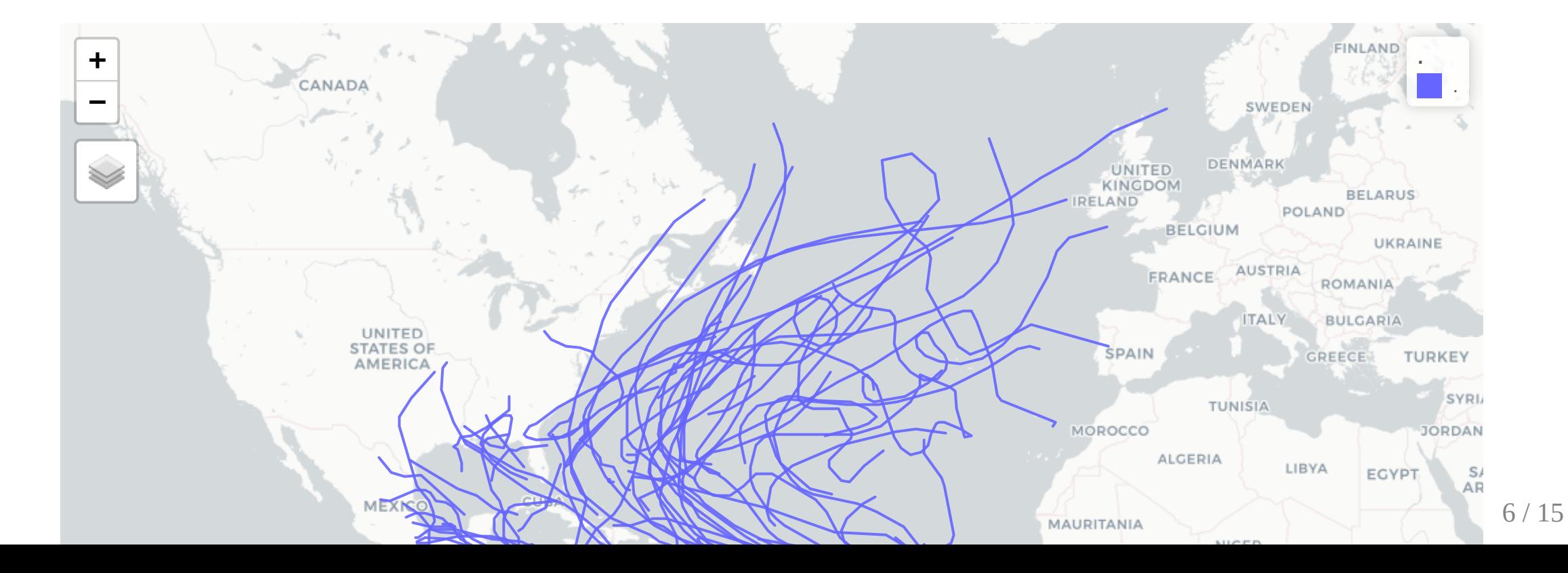

# **Postgis**

```
library(DBI)
con <- dbConnect(RPostgres::Postgres())
resto <- read sf(con, "restaurant")
resto <- tbl(con, "restaurant")
resto %>% 
  filter(st area(geometry) > 3e3) %>%
  summarise(tot_area = geometry %>% st_union() %>% st_area() / 1e6)
# A tibble: 1 \times 1
   tot_area
     <dbl>1 30002.
```
#### **Stars**

Spatiotemporal Arrays, Raster and Vector Data Cubes

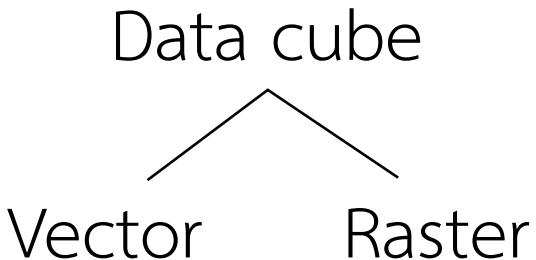

- 
- Cube **raster**: x et y prennent une dimension spatiale
- Cubes données **vectorielles**: où un ensemble de géométries de caractéristiques (points, lignes, polygones) forment les valeurs d'au moins une dimension

## **Data Cubes**

les cubes de données sont des matrices où des valeurs sont données pour chaque combinaison des valeurs de dimension.

Exemples:

- ventes par produit, magasin et semaine;
- population par sexe, classe d'âge, région et recensement;
- température par coordonnée x, y, z et temps;
- série d'images satellites multi-bande;
- prévision par heure de prévision, heure et emplacement  $(x, y, z)$ ;
- mesures répétées d'un lidar.

## **stars: cubes de données raster et vectorielles**

- Les cubes ont des dimensions:
	- régulières (décalage, résolution)
	- valeurs (e.g., dates ou des géométries)
	- unités de mesure, systèmes de référence de référence (PROJ)
- lire et écrire tout format pris en charge par GDAL
- peut lire (directement) netcdf
- des supports distribué (stars\_proxy), et
- rendra possible le traitement sur le cloud

```
library(stars)
library(viridis)
library(ggplot2)
x <- system.file("tif/L7_ETMs.tif", package = "stars") %>%
  read stars()
ggplot() +
  geom\_stars(data = x) +coord_equal() +factor_ = wrap(-band) +
   scale_fill_viridis()
```
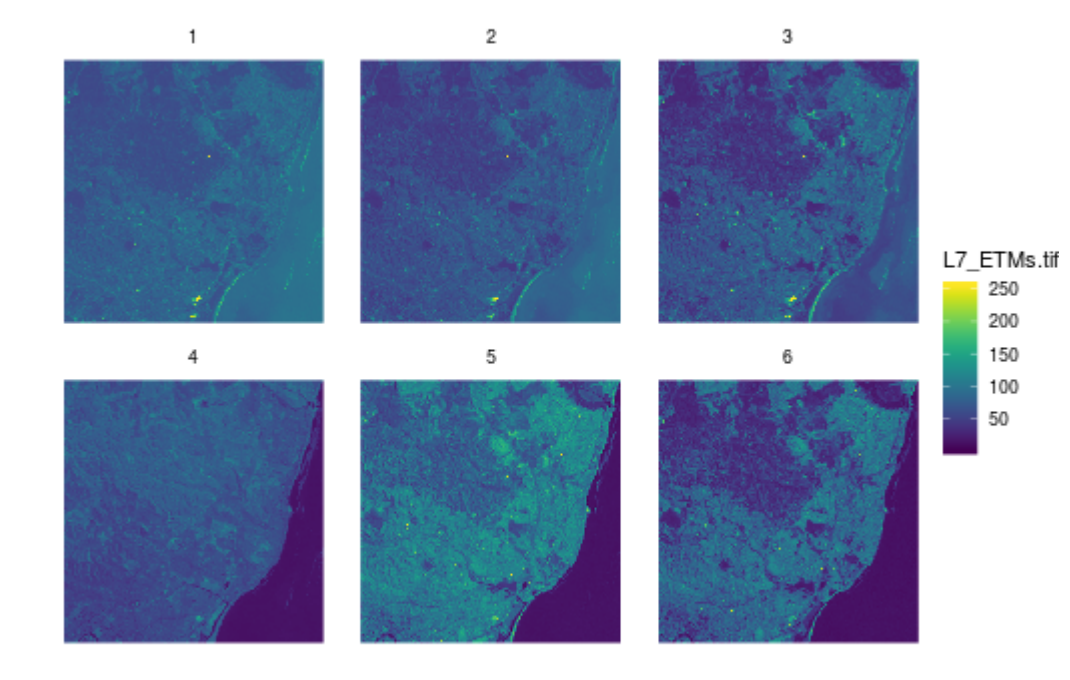

#### **Calcul à la demande**

```
x <- system.file("tif/L7_ETMs.tif", package = "stars") %>%
  read stars(proxy = TRU\overline{E})
ndvi <- function(x) (x[4]-x[1])/(x[4] + x[1])system.time(x ndvi <- st apply(x, c("x", "y"), ndvi))
```
## user system elapsed ## 0.001 0.000 0.001

# les instructions sont réordonnées: # reads (downsampled), run `ndvi`, plot plot(x\_ndvi)

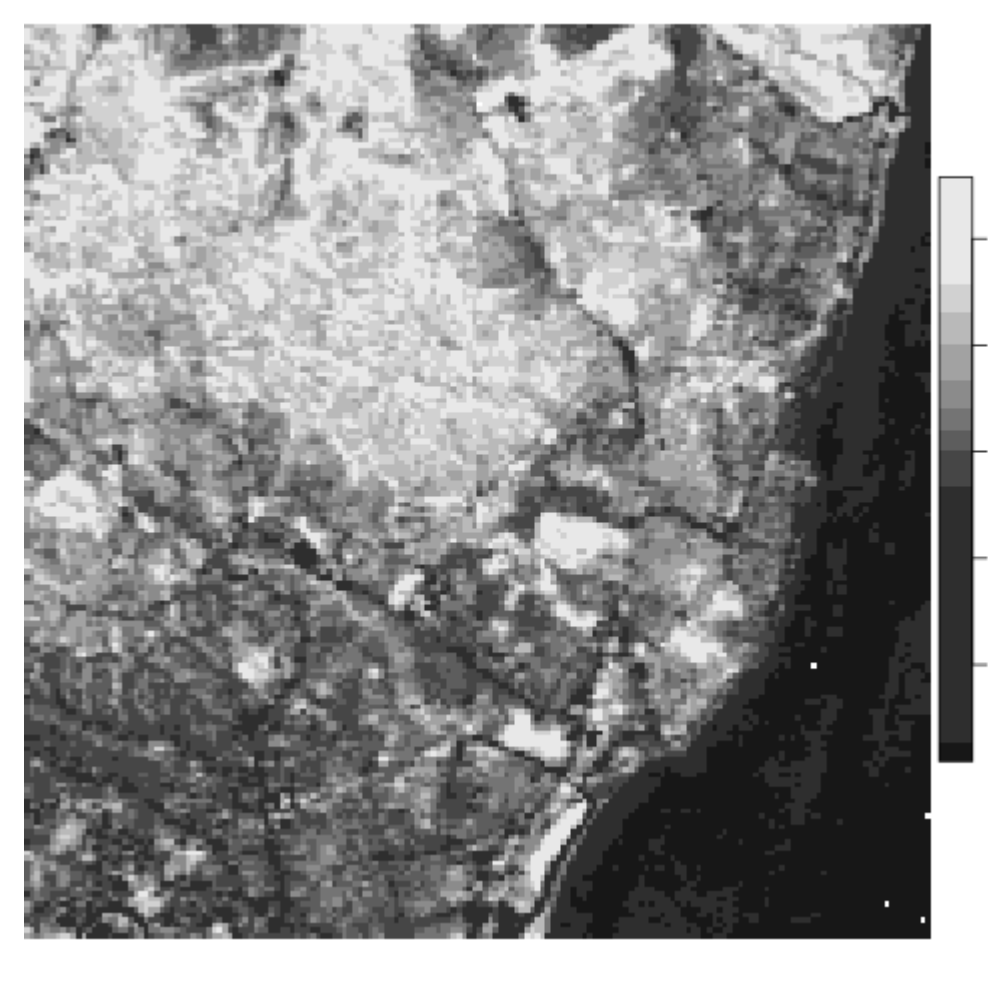

 $\overline{0.0}$  $-0.2$  $64$  $-0.6$ 

20

## **Conclusion**

- sf pour les vecteurs
- stars pour les data cube
- stars calcul hors mémoire, lazy et sur le cloud
- Permet l'analyse **interractive** (avec mapview)
- Spatial Data Science upcoming book: <https://www.r-spatial.org/book/>